# <span id="page-0-0"></span>**Comments**

## **Description**

The [Comments](#page-0-0) collection contains all [Comment](https://wiki.softartisans.com/display/EW8/Comment) objects in the worksheet. To return a Comments collection, use [Worksheet.Comments.](https://wiki.softartisans.com/display/EW8/Worksheet.Comments)

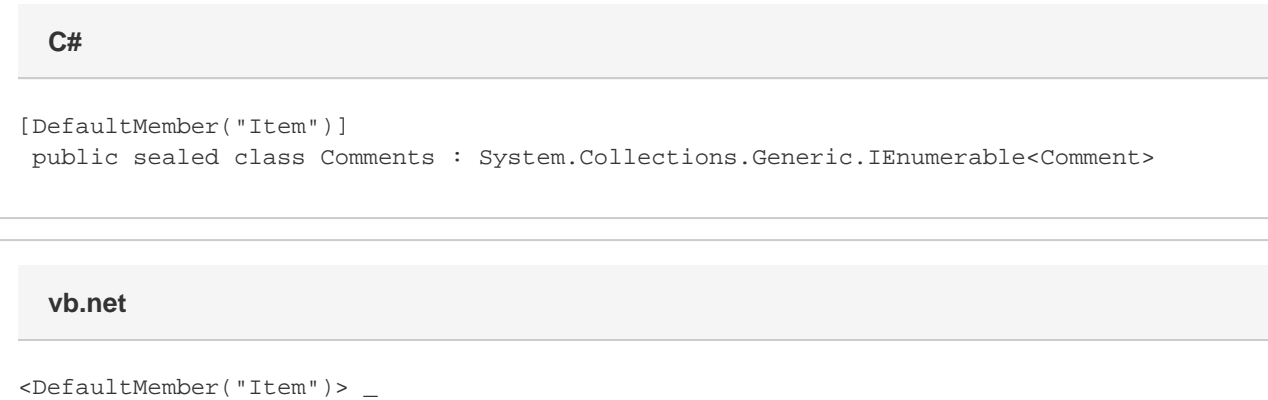

```
 Public NotInheritable Class Comments
Implements System.Collections.Generic.IEnumerable(Of Comment)
```
### **Properties**

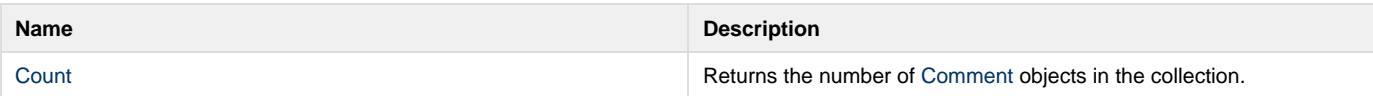

#### **Indexers**

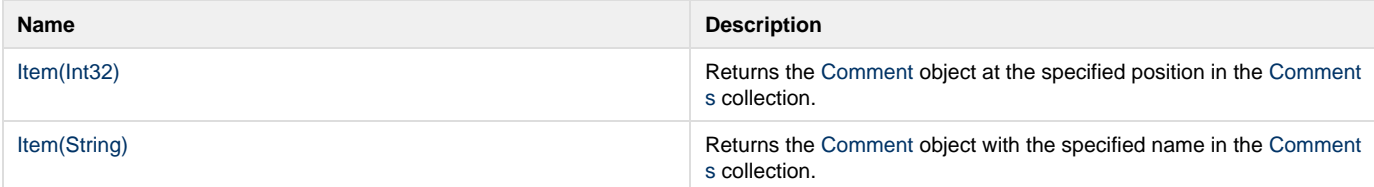

#### **Methods**

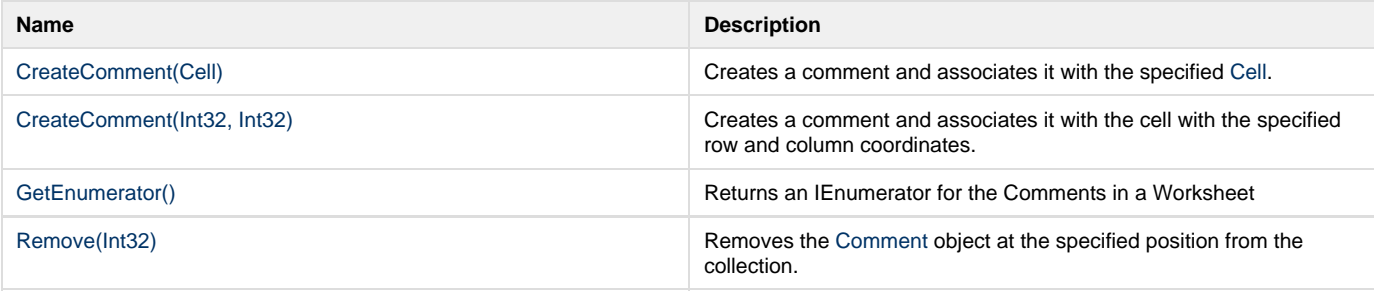